## (日間部)112 學年度大專校院弱勢學生計畫之助學金申請公告 請日間部同學留意申請條件及期限

- 一、 書面資料繳交期間:9 月 18 日(一)至 10 月 20 日(五)。將(三個月內戶籍謄本父+母+本人(要 有詳細記事)+前一學期成績單(新生免) 於空白處寫「與正本相符」並請申請同學&1 位家長 <mark>簽名或蓋章再線上</mark>繳交至https://nmsd.ncut.edu.tw/Relief/Web/weakIndex.html)。申請 書線上填寫(無須列印)務必留意 1.選取正確家庭年收入級距及 2.填寫家庭年收入計列範圍 (學生未婚者:A.未成年:與其法定監護人合計。B.已成年:與其父母合計;如同學因父母離 婚、遺棄或其他特殊因素,與父母或法定監護人合計顯失公平者,得具明理由,並檢具相關 文件資料,經核准後該父或母或法定監護人免予合計)。
- 二、條件(下列1,2,3,4條件均符合)-不須提供1-3項資料,教育部平台將與財政中心核對資料:
	- 1. (1)碩博士生-最近一年度家庭所得不得超過新臺幣70萬元; (2)四技與二技生-最近一年度家庭所得不得超過新臺幣 90 萬元。
	- 2.最近一年度家庭應計列人口之利息所得合計不逾新臺幣 2 萬元。 (利息所得來自優惠存款且存款本金未逾新臺幣 100 萬元者,得檢附相關佐證資料。)
	- 3.家庭應計列人口合計擁有不動產價值合計不超過新臺幣 650 萬元。

4.前一學期學業成績平均達 60 分以上。(不含延修生;新生及轉學生免附前一學期成績資料) 符合以上條件者,於 9 月 18 日至 10 月 20 日期間;步驟 1.至

<https://nmsd.ncut.edu.tw/Relief/Web/weakIndex.html> <mark>線上填寫申請資料(無須列印)→步驟 2.上傳</mark>① 三個月內戶籍謄本父+母+本人(要有詳細記事)+2 前一學期成績單(新生及轉學生免附)(戶籍

謄本與成績單空白處寫「與正本相符」並須有同學與 1 位家長的簽名或蓋章)。(無須繳交紙本)。 三、提醒注意事項:

- 1.家庭年所得總額(包括分離課稅所得),其計算方式如下:
- (1) 學生未婚者:
- A.未成年:與其法定代理人合計。B.已成年:與其父母合計。 (如同學因父母離婚、遺棄或其他特殊因素,與父母或法定監護人合計顯失公平者,得具明 理由,並檢具相關文件資料,經核准後該父或母或法定監護人免予合計)
- (2)學生已婚者:與其配偶合計。
- (3)學生離婚或配偶死亡者:為其本人之所得總額。
- 2.上網填寫申請資料:網址 http://nmsd.ncut.edu.tw/Relief/Web/weakIndex.html。勤益首頁→學生 事務→學生資訊→大專弱勢助學計畫→進入申請頁面→鍵入學生帳號、密碼→<mark>選取正確家庭</mark> 年收入級距及填寫家庭年收入計列範圍(學生未婚者:A.未成年:與其法定監護人合計。B.已 <mark>成年:與其父母合計。</mark>), 並檢查資料是否正確→確認正確後上傳同學與家長簽名之①三個月 內戶籍謄本+2 前一學期成績單(新生及轉學生免附)→線上送出申請資料(無須繳交紙本)
- 3.已申請教育部部各類學雜費減免,及政府其他助學措施(如人事行政總處子女教育補助費、 法務部被害人子女助學金、受刑人子女助學金、臺北市勞工局及新北市勞工局子女助學金、行 政院勞委會勞工子女助學金、內政部單親培力計畫、農委會農漁民子女助學金、行政院國軍退 除役官兵輔導委員會榮民子女助學金等)者,不得再申請本計書的助學金,請擇一申請。
- 4.申請表中『家庭年收入計列範圍』請務必填寫
- (1)學生未婚者:

A.未成年:填寫法定代理人。B.已成年:填寫父母。

- (2)學生已婚者:填寫配偶。
- (3)學生離婚或配偶死亡者:填寫為其本人。
- 5.本助學金每學年僅開放申請乙次,今年將於 112年 11 月 20 日左右公布(不)合格名單,請同 學留意,若審核通過一律由下學期繳費單內補助學、雜費。
- 6.同一學制同一年級只能申請 1次,同學申請後,如有休學或轉學或退學,請務必與學務處生 輔組連絡。日間部學生如有任何問題請洽 04-23924505 分機 2324。

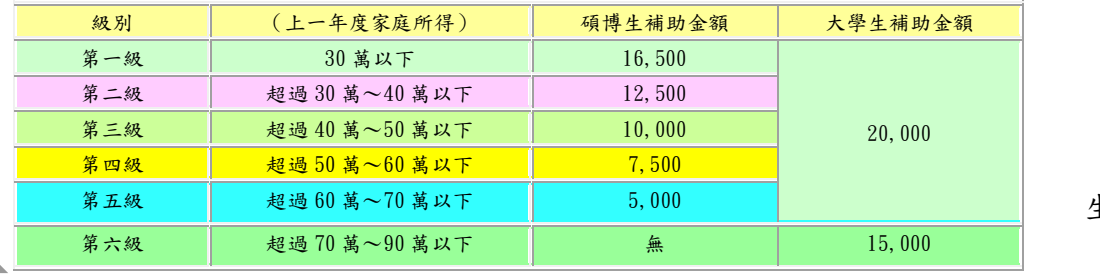

四、申請資格級別及補助金額如下表:

學務處 生活輔導組分機 2324 敬啟(112)

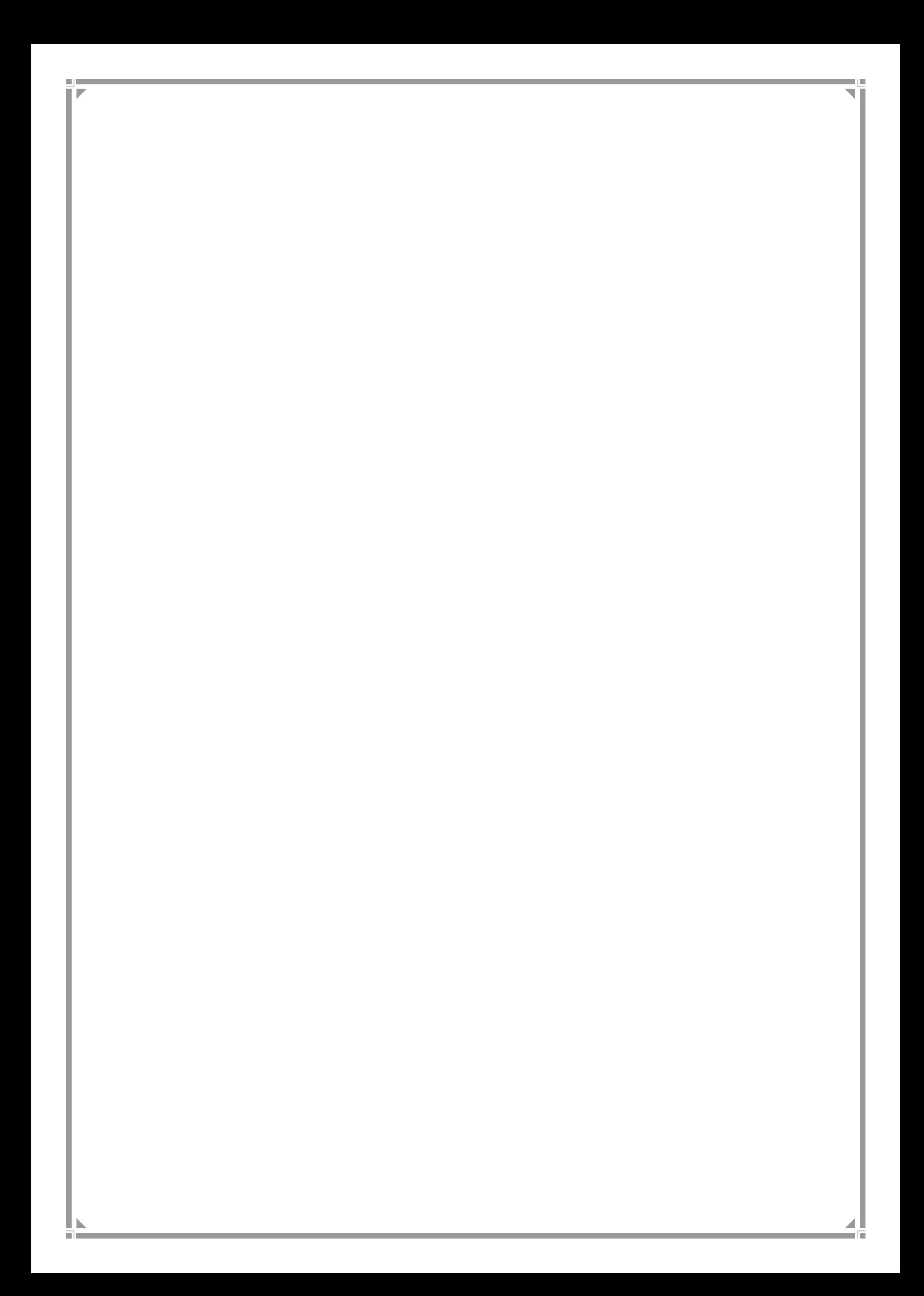